# Полное пособие по составлению семантического ядра

# Что такое семантическое ядро?

Семантическое ядро – это список ключевых запросов, по которому будет продвигаться сайт в поисковых системах. Фразы, подобранные для сайта, должны максимально подходить по смыслу, быть релевантными для определенных страниц. Грамотно составленное семантическое ядро – залог успешного продвижения, ведь именно по подобранным фразам ваш сайт будут находить пользователи в интернете.

### Кому и зачем нужно семантическое ядро?

Подбирать запросы необходимо каждому веб-сайту, как коммерческой направленности, так и информационным проектам. Заняться разработкой семантического ядра стоит перед началом создания сайта, как говорят SEO-оптимизаторы: «Пляшут» от семантического ядра, а не наоборот. Вначале вы должны подобрать список ключевых слов, а затем на его основе разрабатывать структуру сайта. Исключения составляют новостные сайты, здесь стоит подбирать запросы, исходя из темы будущей статьи, которую заранее не предугадаешь.

Семантическое ядро используется для оптимизации сайта под подобранные ключевые запросы. После того, как вы выбрали нужные вам фразы, распределили их по страницам, страницы необходимо оптимизировать: написать грамотные тексты с использованием ключевых слов, составить мета-теги Title и Description, включить фразы в заголовки Н1-Н3, добавить ссылки, включающие анкоры, использовать ключи при описании изображений и пр. Поисковые роботы при ранжировании выбирают страницы, максимально отвечающие запросам пользователей.

# Типы ключевых запросов

Классифицировать ключевые фразы принято по частоте и по их типу.

#### **Разновидность запросов по частоте:**

*– Высокочастотные ключевые запросы*. К ним относятся наиболее популярные поисковые запросы, которые вводятся пользователями в Интернете. Частота таких запросов – от 10 000 и выше.

К примеру, «ремонт квартир» – 531 565 запросов, «магазин мебели» – 438 782, это высокочастотные запросы. Продвижение по высокочастотным запросам – это весьма

трудный и финансово затратный процесс. Именно поэтому при составлении семантического ядра мы рекомендуем использовать как можно меньше ВЧ запросов.

*– Среднечастотные ключевые запросы*. К ним относятся ключевые слова с частотой до 5 000 показов.

«Магазин мебели в Иркутске» – 629, «ремонт техники в Иркутске» – 259, среднечастотные ключевые запросы.

*– Низкочастотные запросы* – это наименее популярные запросы среди пользователей Интернета. Частота таких запросов – до 300 показов в месяц.

«Ремонт квартир в Иркутске под ключ» – 58, «Интернет-магазин автозапчастей для иномарок в Екатеринбурге» – 81.

Частотность лучше всего смотреть через сервис Яндекс.Вордстат.

Подбирая запросы, смотрите на общую частоту и частоту в «» (оператор, который показывает количество запросов пользователей точно в таком виде вводивших фразу в поиске, без минус-слов). Чем выше частота в «» тем лучше, менее 5 не желательно использовать. Есть запросы-пустышки, общая частота которых высокая, но в кавычках нулевая, такие запросы лучше не использовать, т.к. их в чистом виде никто не ищет.

Заметьте, что для каждой отрасли диапазон частотности может меняться.

#### **Классификация запросов по типу (в зависимости от цели поиска):**

*– Информационные*. Это запросы, которые вводят пользователи для поиска какой-либо информации.

Примеры таких запросов: «как сделать ремонт в квартире», «замена масла в автомобиле видео» и т.п.

*– Транзакционные* (чаще всего к ним относятся коммерческие запросы). Это запросы, которые пользователи ищут, когда хотят совершить какое-либо действие (купить, скачать, забронировать и пр.).

Примеры таких запросов: «купить фотоаппарат», «забронировать авиабилет в Турцию», «скачать антивирус».

*– Витальные запросы*. Это поисковые фразы, которые вводятся пользователями для поиска определенного сайта (например, ВКонтакте, Эльдорадо, Сбербанк и пр.).

Примеры таких запросов: «продвижение в 1PS», «онлайн Сбербанк», «купить фотоаппарат в Эльдорадо».

*– Прочие (общие) запросы*. Это ключевые запросы, по которым определить, что именно ищет пользователь, сложно. Например, запрос «одежда» пользователь может ввести,

если хочет купить одежду или посмотреть фотографии модной одежды, возможно, он ищет схемы раскроя одежды.

При распределении поисковых запросов для семантического ядра вы должны четко понимать нужды пользователей и цели продвижения. К примеру, для страниц каталога товаров целесообразней будет использовать ключевые транзакционные запросы: фразы с «купить», «заказать», «недорого». Для блога, разделов с предоставлением информации стоит использовать информационные запросы.

# Основные правила для семантического ядра

Перед тем как начать составлять семантическое ядро, советуем запомнить несколько общих правил:

1. Количество ключевых слов для страницы. Оптимальное количество ключей для одной страницы – 3-5. Такое число ключевых слов позволит качественно продвинуть каждый ключ, не снижая его «вес», при этом вы не допустите переспама на странице.

2. Тип запроса. Если ваш проект коммерческий, то стоит выбирать фразы, которые способны его продвинуть. Это фразы с указанием топонима (города, района, станции метро и пр.), слов, предполагающих действие (купить, заказать, скачать), фраз с указанием цены (недорого, дешево), со словами «интернет-магазин» и т.д. Например, вы занимаетесь доставкой пиццы и хотите взять ключ «пицца 4 сыра». Подобные запросы брать коммерческому ресурсу мы не рекомендуем, как правило, по таким фразам ищутся рецепты, поэтому продвигать сайт под информационный запрос неэффективно, вы только увеличите количество отказов.

Если у вас есть сомнения информационный или коммерческий запрос, введите фразу в поисковике и посмотрите, какие сайты будут в выдаче. Этот метод помогает практически всегда. НО: можно использовать информационные запросы и для коммерческих проектов, с целью привлечь дополнительный трафик на сайт, но тогда человек должен получить информацию по своему запросу. Поэтому рекомендуем создавать блоги и в нем писать статьи с использованием информационных запросов, в статьях делать ссылки на товары и давать рекомендации для побуждения к покупке или заказу, например, «заказать вкусную пиццу 4 сыра Вы можете в службе «Название организации»!».

3. Частота запроса. Это основной параметр, на который стоит ориентироваться при подборе фраз. Мы советуем использовать для одной страницы 1-2 запроса с высокой частотой, 2-3 средне- и низкочастотные.

Это основные параметры, которые стоит учитывать при разработке семантического ядра. Итак, давайте перейдем к этапам его составления.

# **Этап 1: общий список запросов**

Начинать работы нужно с первичного списка ключевых слов, от которого дальше вы будете отталкиваться. Данный список фраз должен включать:

- 1. Все варианты названия товаров или услуг, их синонимы и переводы.
- 2. Сокращенные и ошибочные названия, названия, которые употребляются в
- простонародье. Например, «зарядные устройства», чаще ищут как «зарядка».

Названия составных частей товаров или услуг. Например, для сайта юридических услуг, подбирайте названия отдельных услуг: «юридические консультации», «защита в суде», «составление исков» и пр.

4. Качества товара или услуги. К примеру, «ремонт недорого», «ремонт дешево», «ремонт в рассрочку» и т.д.

5. Указание топонимов. Например, «ремонт авто в Москве», «ремонт авто в СВАО», «автосервис Кузьминки» и т.д.

Подбирать первоначальный список фраз рекомендуется так:

- Из головы. Представьте себя на месте пользователя, которому будет полезна информация, расположенная на вашем сайте, и запишите все запросы, приходящие на ум (чаще всего это будут высокочастотники). Также можете спросить у друзей или сделать опрос нескольких потребителей вашего продукта или услуги.
- Проанализируйте конкурентов: проверьте тексты и теги на сайте, посмотрите контекстную рекламу, выделите все слова, которые подходят вам.
- Воспользуйтесь сервисами для проверки фраз. Выберите сайты своих конкурентов и вводите их для поиска семантического ядра в различных сервисах (Key.so, Megaindex.com, Букварикс и пр.)

### Этап 2: использование ассоциированных запросов

Общий список фраз – это хорошо, но не исключено, что вы можете упустить очень важные запросы, которые дополнительно ищут пользователи по вашей услуге. Для этого в методике составления семантического ядра существует второй этап, который называется «Расширение первичного списка с использованием ассоциированных запросов» или другими словами «Что еще ищут пользователи?».

Помогут собрать список ассоциированных запросов сами поисковые системы. Например, Яндекс и Google выводят подсказки внизу выдачи и в строке поиска. Пример поисковых подсказок по запросу «юридические консультации:

Promotion Studio

**PS.RI**  $\mid$ Полное пособие по составлению семантического ядра

Поможем проанализировать эффективность вашего сайта, дадим советы по улучшению

Вместе с юридические консультации часто ищут

онлайн консультация юриста бесплатно консультация юриста онлайн бесплатно чат бесплатная государственная юридическая консультация юридическая консультация бесплатно юридическая консультация по телефону юридическая консультация москва консультация юриста онлайн бесплатно без телефона бесплатная консультация юриста

*Подсказки от поисковой системы Google*

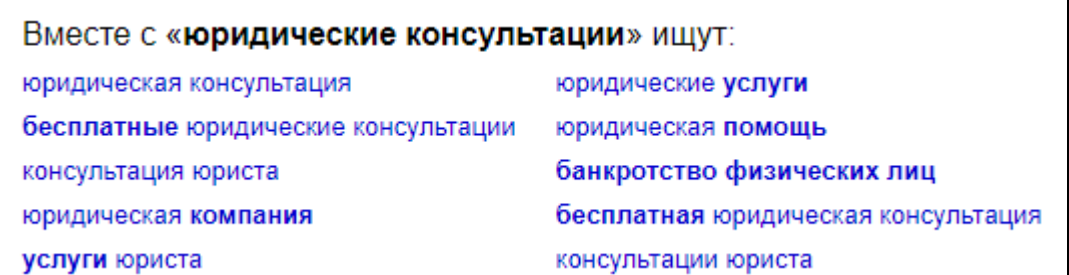

#### *Подсказки от Яндекса*

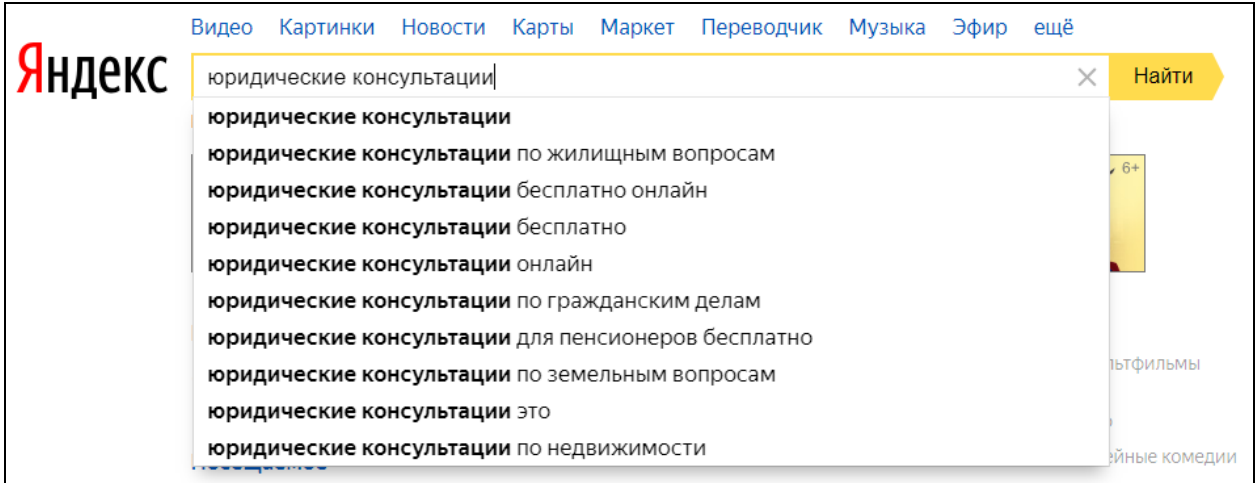

#### *Подсказки в поисковой строке Яндекса*

Можно искать так, но этот способ не «панацея» и не всегда позволяет найти все ассоциированные запросы. Рекомендуем использовать сервис [http://wordstat.yandex.ru,](http://wordstat.yandex.ru/) он поможет найти максимальное количество дополнительных словосочетаний. Выберите

Контакты: тел. **8-800-500-89-91** (бесплатный для регионов), **8-499-504-41-69** (телефон в Москве) Email: admin@1ps.ru в любое удобное время, на все письма отвечаем в течение суток.

регион, укажите общий ключ и увидите два блока «Что искали со словом» и «Запросы, похожие на».

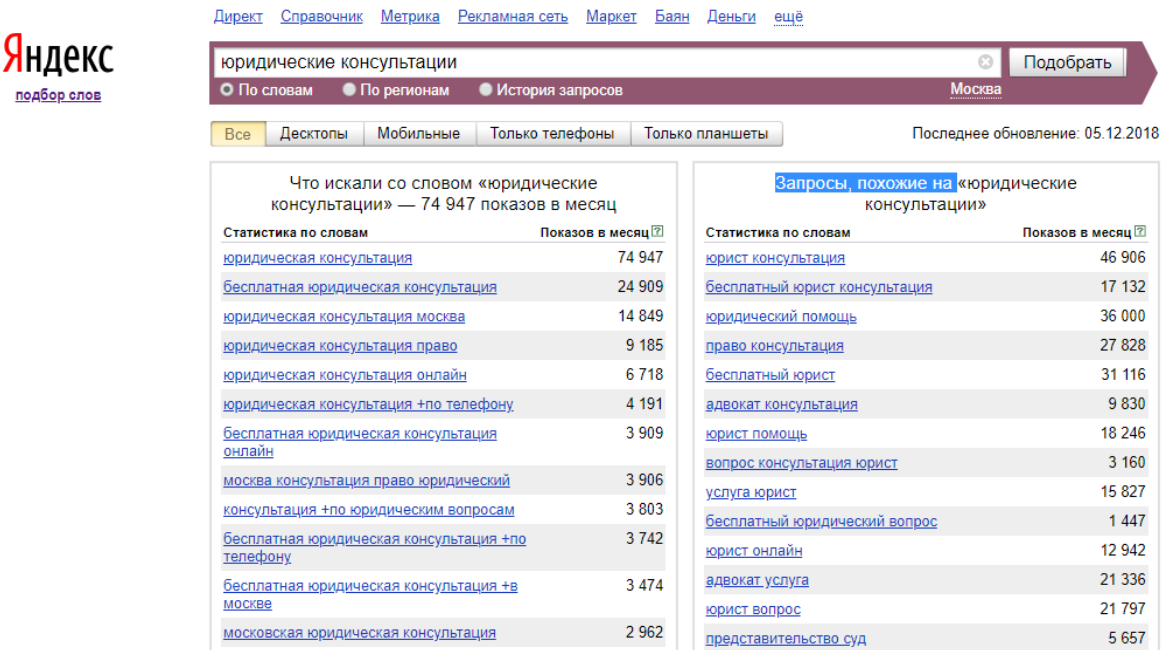

### *Пример работы с Яндекс.Вордстат*

Например, вы ввели «юридические консультации». С помощью сервиса [wordstat.yandex.ru](http://wordstat.yandex.ru/) мы найдем дополнительные словосочетания: «консультация юриста», «помощь адвоката», «представительство в суде» и многие другие. Таким образом, с помощью ассоциированных запросов можно значительно увеличить список ключевых фраз в первичном списке.

### Этап 3: метод гипонимов

nogãon enc

Существует еще один способ составления семантического ядра – метод гипонимов. Любую предметную область можно описать иерархическим словарем понятий этой области – тезаурусом. Тезаурус представляет собой список словосочетаний для определенной предметной области, начиная с самых общих и заканчивая самыми конкретными словами.

Например, в тезаурус слова компьютер будут входить такие понятия, как монитор, процессор, мышка, клавиатура и т.д. Здесь мы шли от общего к частному. В этом примере слово компьютер будет гиперонимом для понятий монитор, процессор, мышка. В свою очередь монитор, процессор, мышка – гипонимы для понятия компьютер, они являются составными частями компьютера.

Зная гипонимы общего понятия, можно найти новые ключевые слова и фразы. Например, словосочетание юридические услуги – гипероним. А его гипонимами будут консультации юриста, представительство в суде, регистрация фирм и т.д.

# Этап 4: удаление ненужных запросов

Финишная прямая при составлении семантического ядра – получение итогового списка поисковых запросов по каждой маске (по каждому словосочетанию из первичного списка). «Зачистка» этих списков от ненужных запросов.

Нужно избавиться от всех фраз, которые нам не подходят и не приведут потенциального заказчика на сайт. К примеру, по маске «ремонт коробки передач» не будут подходить такие запросы: «ремонт коробки передач самостоятельно», «ремонт коробки передач инструкция», «ремонт коробки передач видео» и т.п. Оставшиеся словосочетания и будут теми, по которым нужно продвигать сайт в поисковых системах.

### Этап 5: кластеризация запросов

Этот этап будет итоговым. После того как произведена «зачистка», полученные поисковые запросы необходимо разбить на страницы, это называется «кластеризацией». Фразы стоит распределять по страницам по смыслу, к примеру, для сайта юридических услуг разделить слова по услугам (консультации юриста, представительство в суде, составление правовых документов и пр.). Общие запросы, например, «юридические услуги», «юридическая помощь» стоит применить для главной страницы. Запросы со словом «фирма», «компания» для страницы «О компании» и т.д.

Кластеризацию можно проводить ручным способом и автоматическим с помощью специальных сервисов и программ. Одни из более популярных инструментов для составления семантического ядра: Key [Collector,](http://www.key-collector.ru/) [Семён](http://seo-case.com/)-Ядрён, Rush [Analytics,](https://www.rush-analytics.ru/) [Coolakov.ru](http://coolakov.ru/tools/razbivka/) и другие.

# Советы по составлению семантического ядра от SEO-специалиста

- Используйте больше коммерческих фраз.
- Обращайте внимание на частоту запросов, не «гонитесь» за высокочастотными фразами, по ним конкуренция выше и продвинутся сложнее; уделяйте больше внимания средне- и низкочастотным запросам.
- Не используйте для одной страницы много ключей, к примеру, по слову «консультация» у вас подобрано много хороших запросов, в таком случае советуем сделать несколько разных страниц, допустим для консультаций адвоката, для консультаций юриста, консультации онлайн.
- Указывайте разноплановые запросы, к примеру, один и тот же товар можно называть разными словами. (допустим, зарядные устройства = зарядки, АКБ = аккумуляторные батареи и т.д.).
- Указывайте бренды на разных языках, люди могут искать название марки как на русском, так и на английском.

Пример двух страниц семантического ядра для сайта миграционных услуг:

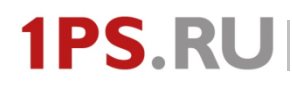

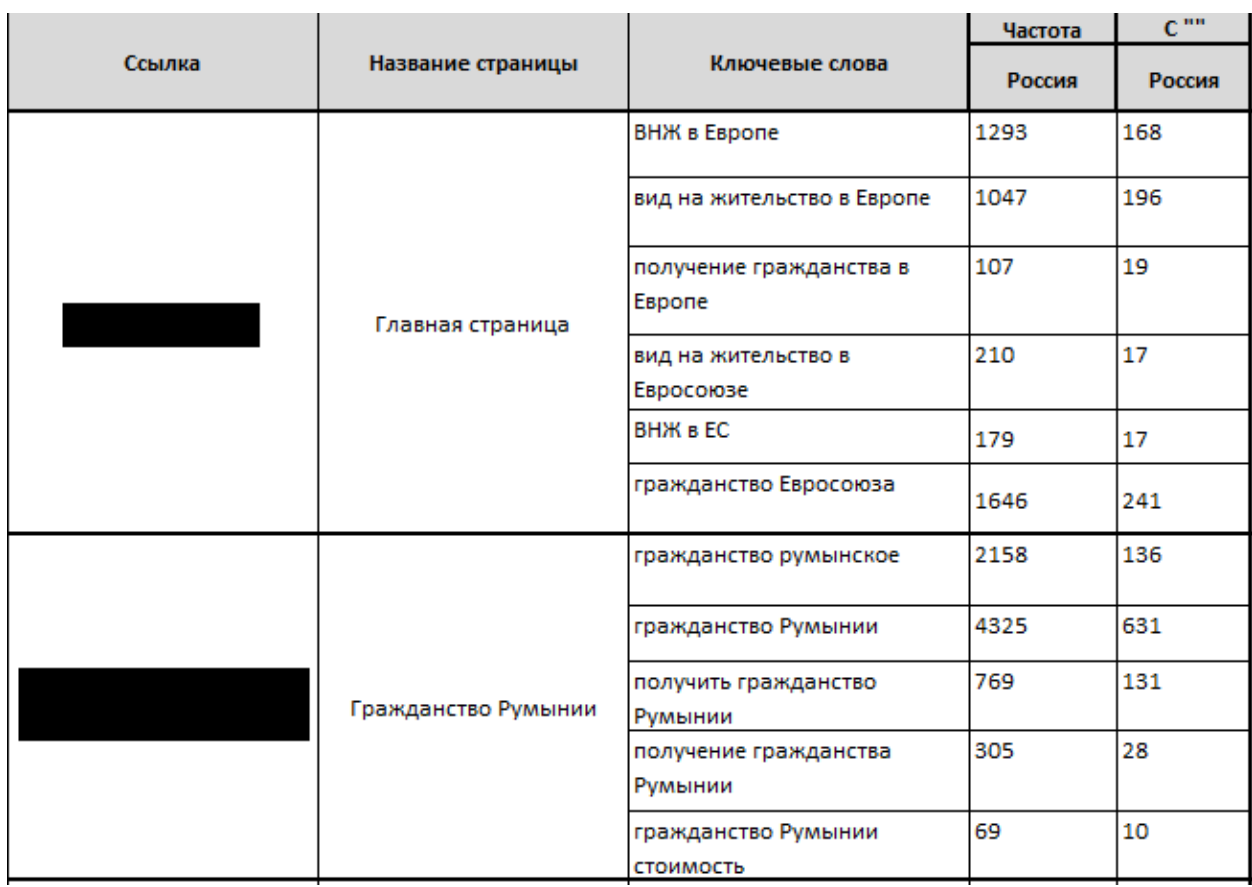

### **Все это кажется сложным и невыполнимым?**

Вы всегда можете обратиться за помощью [к нам](http://1ps.ru/contacts/)[.](http://1ps.ru/contacts/)

+7 (499) 504-41-69 – Москва 8 (800) 500-89-91 – бесплатный для регионов ПН-ПТ с 4:00 до 17:00 по МСК

Наши специалисты консультируют бесплатно:

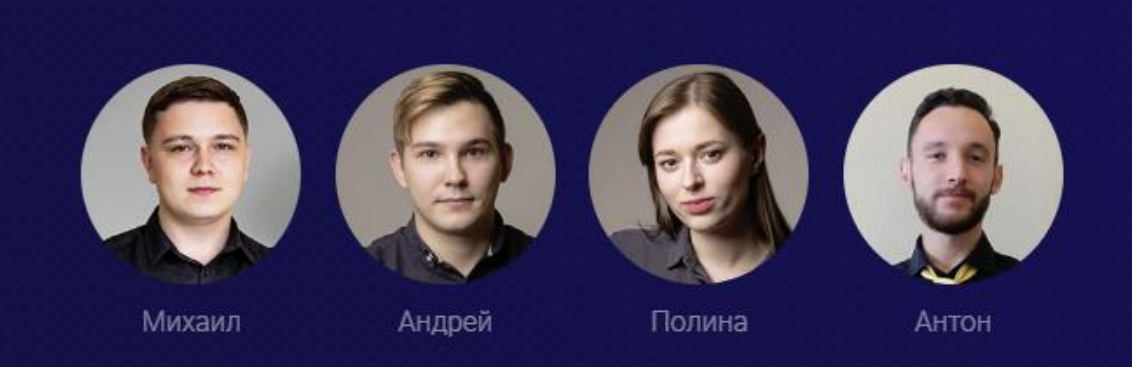

Контакты: тел. **8-800-500-89-91** (бесплатный для регионов), **8-499-504-41-69** (телефон в Москве) Email: admin@1ps.ru в любое удобное время, на все письма отвечаем в течение суток.